# **SISTEMA DE DETECÇÃO DE MUDANÇAS NA COBERTURA DA TERRA UTILIZANDO GENERALIZAÇÃO DE AMOSTRAS E MAPEAMENTO SUBPIXEL**

*Noeli Aline P. Moreira, Emiliano F. Castejon, Mariane Souza Reis, Luciano V. Dutra, Thales S. Körting*

Instituto Nacional de Pesquisas Espaciais (INPE), São José dos Campos 12227010, Brasil. E-mail: noeli.aline@inpe.br, emiliano.castejon@inpe.br, mariane.reis@inpe.br, dutra@dpi.inpe.br; thales.korting@inpe.br

# **RESUMO**

Este artigo apresenta a etapa de detecção de mudanças, contida no sistema *SPAT - Subpixel Analysis Tools.* O SPAT é um sistema que integra ferramentas para mapeamento subpixel, classificações de imagens, calibração relativa e generalização de amostras. Além desses processos, o sistema pode identificar alterações na cobertura da terra entre datas distintas em proporções de classes contidas nos mapas classificados. Para demonstração da ferramenta, apresentamos um estudo de caso com a integração de imagens dos sensores MODIS e Landsat-8. O sistema, desenvolvido com o suporte da biblioteca TerraLib em forma de software livre, encontra-se disponível para a comunidade científica e pode ser utilizado em diferentes dados de sensoriamento remoto.

*Palavras-chave — análise subpixel,* detecção de mudanças, generalização de amostras, calibração relativa

#### *ABSTRACT*

*This study presents the change detection step within the SPAT - Subpixel Analysis Tools system. The SPAT is a system that integrates tools for subpixel mapping, image classification, relative calibration between images, and sample generalization. Besides these processes, the system is able to identify changes in the land cover proportion of classified data from different dates. To demonstrate this tool, we present a case study integrating images from the sensors MODIS and Landsat-8. SPAT is a free software developed using the TerraLib library. It is currently available for download and can be used to process different types of remote sensing data.*

*Key words — subpixel analysis, change detection, transfer learning, relative calibration.*

#### **1. INTRODUÇÃO**

As mudanças de cobertura da terra estão ocorrendo de forma cada vez mais dinâmica e repentina. O uso de geotecnologias para monitoramento dessas alterações pode contribuir diretamente para a compreensão desses fenômenos, beneficiando assim a gestão ambiental e ordenamento territorial.

A detecção de mudanças é o processo de identificar diferenças no estado de um alvo na superfície da terra, observando-o em momentos diferentes [1]. No contexto de uso de dados de sensoriamento remoto, a premissa básica é a de que todas as alterações na cobertura terrestre deverão resultar em mudanças nos valores de radiância.

Nesse cenário, dados de sensoriamento remoto de alta resolução temporal podem contribuir diretamente no monitoramento de mudanças mais abruptas. Entretanto, essas imagens geralmente têm como característica a sua moderada resolução espacial. Assim, mudanças em áreas pequenas podem estar mascaradas devido à mistura espectral dos valores nos pixels.

Técnicas como o mapeamento subpixel vêm sendo utilizadas para reduzir tais misturas espectrais ao possibilitar derivar uma estimativa da cobertura proporcional de cada classe na área de um pixel [2].

Com o objetivo de integrar métodos de mapeamento subpixel e detecção de mudanças foi desenvolvido o sistema *Subpixel Analysis Tools* (SPAT). Trata-se de um conjunto de cinco executáveis, elaborados na biblioteca GIS de código aberto TerraLib [3]. A versão atual é a *SPAT\_0\_1\_ 12-alpha-developers,* e disponível gratuitamente para *download* [http://www.dpi.inpe.br/~castejon/html/index.html].

O SPAT compreende um sistema que integra uma sequência metodológica para classificação subpixel de imagens de menor resolução espacial com base em um mapa classificado de imagem de maior resolução [4]. Realiza classificações de imagens por algoritmos supervisionados e não supervisionados, além de calibração relativa entre imagens sequenciais no tempo. A calibração permite transferir as regras de classificação de uma determinada data de referência à outras por generalização de amostras [5,6]. Na sequência metodológica, realiza a classificação de imagens de datas distintas a partir dessas amostras para permitir calcular mudanças na cobertura da terra em nível de subpixel.

O objetivo desta pesquisa é apresentar um estudo de caso prático para enfatizar o funcionamento da etapa final do sistema SPAT, contendo algoritmos de detecção de mudanças entre mapas classificados.

A metodologia foi desenvolvida com a finalidade de contribuir para processos de monitoramento de cobertura da terra, por meio de alterações a nível subpixel em imagens de menor resolução espacial, mas alta resolução temporal.

# **2. O SISTEMA SPAT**

A metodologia contida no SPAT é composta de seis etapas principais: 1- criação de uma imagem sintética de proporções, 2-utilização de algoritmos não supervisionados, 3- parâmetros para generalização de amostras, 4-calibração relativa das imagens temporais, 5-classificação de imagens e 6- detecção de mudanças. A Figura 2 traz uma síntese destes processos para cada uma das etapas.

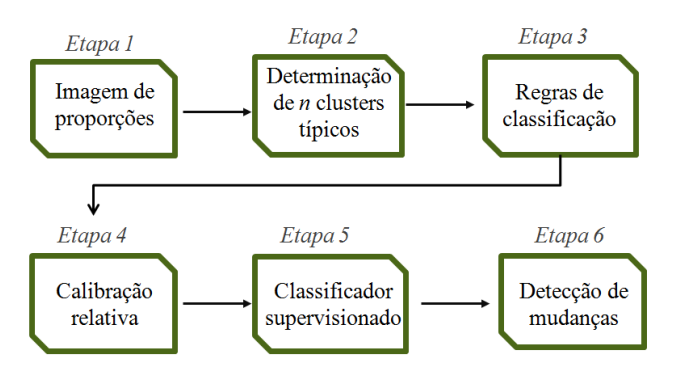

**Figura 2. Sequência metodológica SPAT.**

Etapa 1- Criação de uma imagem sintética de proporções: se caracteriza pela intersecção de dois planos, ao utilizar uma grade de uma imagem de menor resolução e um mapa classificado, feito sobre uma imagem de mais alta resolução. Este processo possibilita o cálculo de proporções de diferentes classes de cobertura da terra em um único pixel de resolução idêntica à da imagem de menor resolução.

Etapa 2 - utilização de algoritmos não supervisionados: compreende a utilização dos algoritmos classificadores *Kmeans* e *Isodata* sobre a imagem sintética de proporções*,*  com objetivo de agrupar tais porcentagens em *n* clusters típicos. O produto desta etapa consiste em um mapa classificado de *n* clusters.

Etapa 3 - parâmetros para generalização de amostras: realiza a sobreposição deste mapa de *n* clusters como região de treinamento sobre uma imagem de referência de menor resolução (a mesma utilizada na etapa 1 e 4). A sobreposição destes 2 planos possibilita o cálculo da média e matriz de covariância para cada clusters ao relacionar os valores espectrais de cada banda.

Etapa 4 - calibração relativa: a calibração relativa permite harmonizar um conjunto de imagens do mesmo sensor de uma série temporal, utilizando uma imagem como referência para calibrar outras. Neste processo, a calibração realiza uma "normalização" em um conjunto de imagens, o que permite que as regras de classificação, determinadas na etapa 3, sejam utilizadas em outras datas sem a necessidade de executar o treinamento.

Etapa 5 - classificação de imagens a nível subpixel: consiste em classificar as imagens calibradas de diferentes datas, utilizando os algoritmos supervisionados mínima distância euclidiana e máxima verossimilhança. Nesse processo, utilizam-se as regras de classificação determinadas na etapa 3.

Etapa 06 - detecção de mudanças: uma vez tendo um conjunto de mapas classificados em proporções subpixel é possível utilizar o algoritmo de detecção de mudanças. Esse passo é o alvo do estudo de caso apresentado na sequência.

O executável *change\_analysis* foi construído para realizar o cálculo de diferenças entre as proporções contidas nos metadados de imagens classificadas. Esse processo é realizado após o usuário determinar limiares em proporções de classes de interesse para detecção de mudanças. Essas proporções referem-se ao mapeamento subpixel das classificações realizadas nas imagens calibradas.

O usuário pode definir diversas mudanças específicas em porcentagens para cada classe. Para isso, é necessário elaborar um arquivo de texto contendo grupos de regras de interesse. Cada grupo é definido por um limiar de porcentagem inicial (t1) e um limiar final (t2). Outra característica do sistema de mudanças é que o usuário pode criar vários grupos de regras para várias classes de cobertura.

A Figura 3 exemplifica as regras de interesse utilizadas no estudo de caso prático, detalhados na seção seguinte. O retângulo de cor verde destaca o limiar de porcentagem inicial para classe FLO (floresta) e o retângulo de cor vermelha destaca o limiar de porcentagem final. Neste caso, o software irá identificar pixels que em um momento inicial tinham entre 90% a 100% de floresta e, em um momento seguinte, passaram a ter de 0% a 40% de floresta, o que indica a perda da classe floresta entre 50% a 100% no pixel.

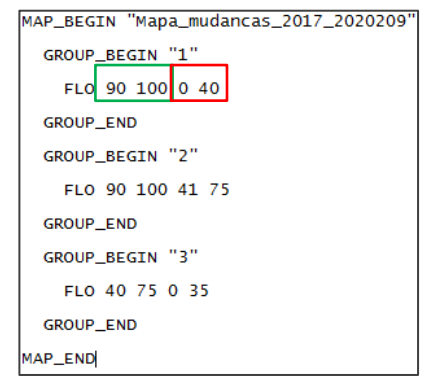

**Figura 3. Arquivo contendo regras de mudanças na cobertura da terra em limiares de proporções.**

O resultado deste processo é um mapa no formato GeoTIFF contendo detecção de mudanças para cada classe informada pelo usuário.

# **3. MATERIAL E MÉTODOS**

# **3.1 Área de estudo**

Para demonstração do sistema de mudanças SPAT foi realizado um estudo de caso prático, em uma área localizada entre os municípios de Belterra e Santarém, Pará (Figura 1).

Foram selecionadas duas imagens do sensor MODIS (MOD09GQ/GA), adquiridas em 17/07/2017 e 27/07/2020, baixadas gratuitamente do site *NASA's Land Processes Distributed*. As bandas espectrais *Blue* e *Mir* deste sensor foram reamostradas para 231m de resolução espacial, a mesma das bandas *Red* e *Nir*.

Do catálogo gratuito *Earth Explorer* foi selecionada uma imagem do satélite Landsat-8, com resolução espacial de 30m, adquirida em 18/07/2017.

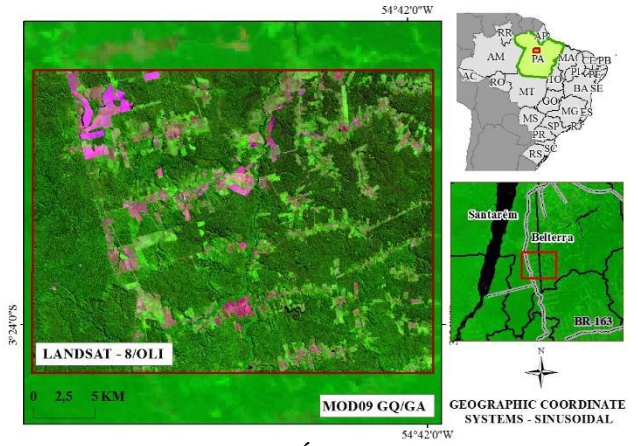

**Figura 1. Área de estudo.**

# **3.1 Estudo de caso prático**

Sobre a imagem Landsat-8 foi realizada uma classificação supervisionada em um software de SIG casual, pelo algoritmo máxima verossimilhança, contendo três classes: Floresta, Pastagem e/ou Agricultura e Solo exposto. Este mapa foi utilizado para determinação das proporções para o mapeamento subpixel da imagem MODIS de referência do ano de 2017, o que gerou como resultado uma imagem sintética de proporções.

Com a imagem de proporções foi realizada a etapa 2, com objetivo de identificação de clusters típicos de proporções por meio da utilização do algoritmo não supervisionado *Isodata.* 

A imagem MODIS do ano de 2017 foi utilizada como referência para calibração relativa e também como treinamento para generalização de amostras para a imagem do ano de 2020. Os resultados de classificação foram a base para aplicação da ferramenta de detecção de mudanças.

As mudanças na cobertura de terra para a classe floresta foram pré-estabelecidas por meio de regras de transição entre porcentagens contidas nos metadados dos mapas classificados. A Figura 3, explicada anteriormente, detalha as regras utilizado pelo programa.

#### **4. RESULTADOS E DISCUSSÃO**

# **4.1 Mapa de clusters típicos**

A Figura 4 ilustra o resultado da etapa 2 para o estudo de

caso, ao qual identificou 11 clusters típicos. Os clusters 1 (94% SE), 3 (99% FLO) e 8 (91% PA) referem-se a pixels puros, os demais correspondem a pixels contendo proporções de mais de uma classe de cobertura.

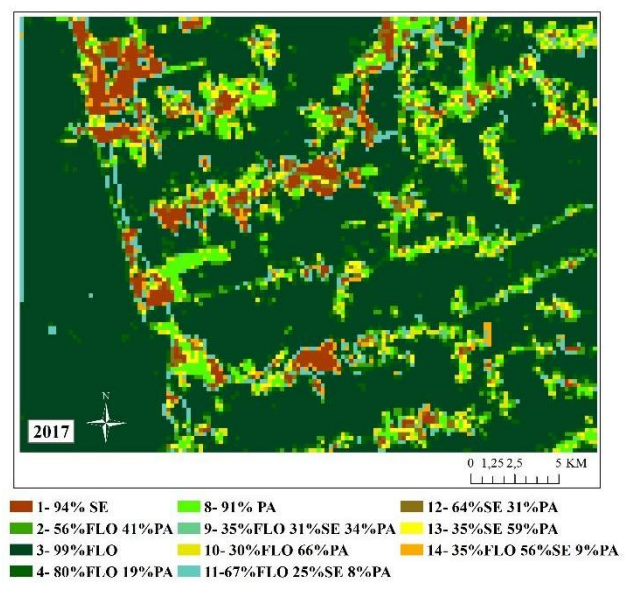

**Figura 4. Mapa de treinamento com classes de proporções. (SE: solo exposto, FLO: floresta e PA: pasto e/ou agricultura).**

#### **4.2 Mapas classificados**

As imagens dos anos de 2017 e 2020 foram classificadas, utilizando como treinamento o mapa de clusters (Figura 4). Os resultados deste processo podem ser visualizados na Figura 5.

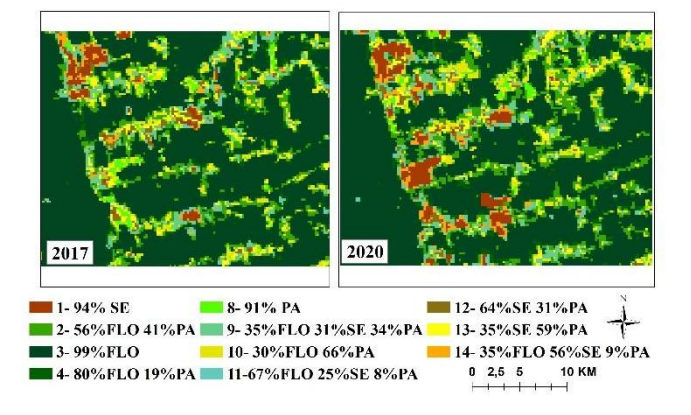

#### **Figura 5. Mapas classificados utilizados para detecção de mudanças.**

É possível observar que a metodologia de mapeamento subpixel proporcionou uma classificação nas imagens MODIS, ao determinar proporções de áreas para os quadrantes de 231m. Estas proporções estão contidas nos metadados dos mapas, o que possibilitou realizar o cálculo de mudanças entre os anos analisados.

#### **4.3 Mapa de detecção de mudanças**

A Figura 6 traz como resultado as respectivas detecções de mudanças entre os mapas classificados de 2017 e 2020.

Foram utilizados para a análise 3 regras de mudanças préestabelecidas para classe floresta. Nesse processo, a ferramenta SPAT utilizou para o cálculo todos os clusters que continham floresta em suas proporções e, a partir destas classes, realizou um comparativo entre os dois mapas.

A regra 1 de mudanças estabeleceu que: pixels que continham de 90% a 100% de floresta em 2017 e que passaram a ter de 0 a 40% em 2020 fossem identificados .

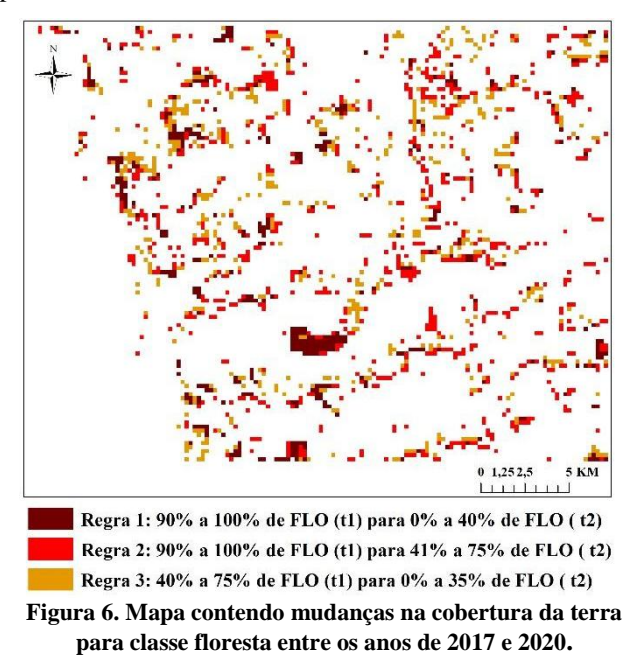

A regra 2 de mudanças determinou que: pixels que continham em 2017 de 90% a 100% de floresta e passaram a ter de 41% a 75% em 2020 fossem identificados. Essa diferença nas proporções possibilitou identificar alterações em pequenas áreas no subpixel. A regra 3 determinou menores proporções, ao identificar pixels que continham 40% a 75% de floresta em 2017 e que passaram a ter de 0% a 35%, o que corresponde a alterações em pequenas áreas.

O sistema de detecção de mudanças em pequenas áreas pode possibilitar identificar alterações no interior de um pixel de menor resolução. Essa vantagem pode contribuir diretamente em outros estudos para identificar alterações como: perda florestal em pequenas áreas, regeneração de áreas de solo exposto, inundações, avanço de áreas urbanas e agrícolas, dentre outros fenômenos a serem observados.

# **5. CONCLUSÕES**

A sistematização do processo de mapeamento subpixel pela ferramenta SPAT permite realizar comparações entre diferentes datas, o que possibilita a detecção de mudanças na cobertura da terra.

A pesquisa foi desenvolvida com a finalidade de consolidar uma metodologia para mapeamento de pequenas áreas em imagens de menor resolução espacial (subpixel). Além disso, traz um sistema que permite utilizar o treinamento de uma data para a outra por meio de calibração relativa.

Mapas classificados de imagens de alta resolução temporal permitem realizar a detecção de mudanças na cobertura da terra em pequenos intervalos de tempo, por meio da comparação de entre datas distintas.

O conjunto de ferramentas SPAT pode ser utilizado sobre diferentes imagens de sensores remotos, com maior número de classes de cobertura, e/ou com outros atributos, o que permite a sua integração em outros projetos de pesquisa.

O manual dessa ferramenta está disponível para acesso à comunidade científica e o sistema SPAT, por ser tratar de código aberto, pode ser adaptado a outras necessidades.

#### **6. AGRADECIMENTOS**

Ao Conselho Nacional de Desenvolvimento Científico e Tecnológico (CNPq), projeto "Monitoramento dos biomas brasileiros por satélites: construção de novas capacidades", processo 444418/2018-0, apoiado pelo o INPE, bem como ao processo de bolsas CNPq nº 380652/2022-6, além dos processos 444327/2018-5 e 303360/2019-4.

# **7. REFERÊNCIAS**

[1] A. Singh. Review article digital change detection techniques using remotely-sensed data. *International journal of remote sensing*, v.10.6, (pp. 989-1003), 1989.

[2] G. M. Foody. Sub-pixel methods in remote sensing. In Remote sensing image analysis: Including the spatial domain (pp. 37-49). Springer, Dordrecht, 2004.

[3] G. Câmara, A. M. V. Monteiro, R. Cartaxo, e J. A. D. C. Paiva. TerraLib, Tecnologia Brasileira de Geoinformação: para quem e para quê? *Informática Pública*, *4*(1), 2002.

[4] N. A. P. Moreira, T. S. Körting, L. V. Dutra, E. Castejon, E. Arai. Metodologia para classificação subpixel de imagens MODIS com base em classificação de imagem de maior resolução. In: GEOINFO, pp. 146-151, 2018.

[5] N. A. P. Moreira, T. S. Körting, L. V. Dutra, E. Castejon, E. Arai. Estratégia para classificação supervisionada de séries temporais de imagens de sensoriamento remoto quando não se dispõe de treinamento para todas as datas. In: XIX SBSR, Santos/SP, 2019.

[6] N. A. P. Moreira, M. S. Reis, T. S. Körting, L. V. Dutra, E. F. Castejon, E. Arai. Análise Subpixel de série temporal de imagens MODIS usando aprendizado por transferência e calibração relativa. Revista Brasileira de Cartografia, v. 72, n. 4, pp. 558-573, 2020.